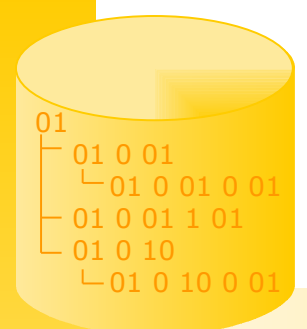

## Optimierung von XPath-Anfragen in XMLRDB

Timo Böhme

# Inhalt

- Motivation / Ziele
- XMLRDB

01

01 0 01

01 0 01 0 01 01 0 01 1 01 01 0 10

- Anfrageverarbeitung in XMLRDB
	- XPath-Implementierung
	- Optimierungen
	- Automatische Empfehlungen zur Optimierung (, Wizard', , Advisor', ...)
- Evaluation

## **Motivation**

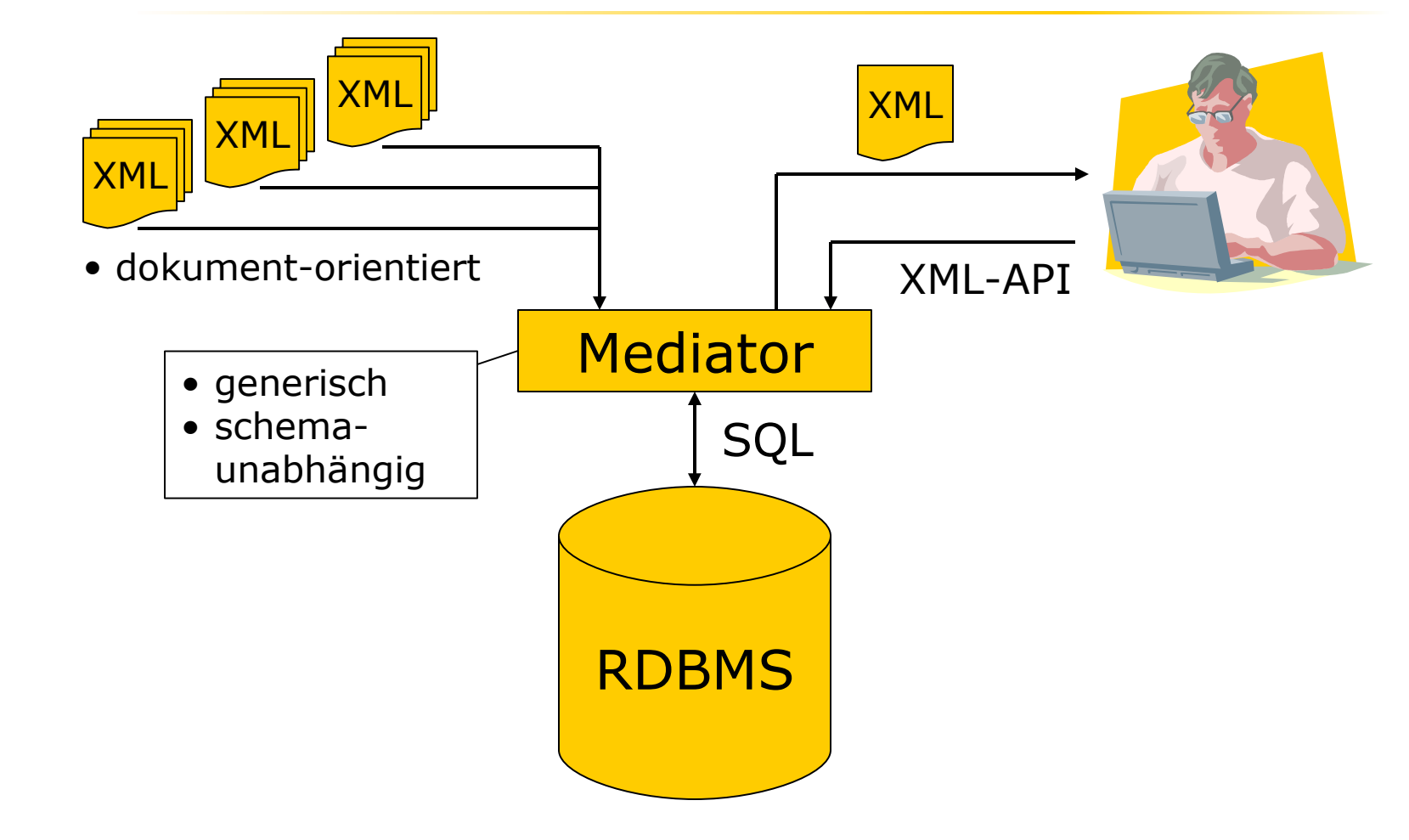

01

01 0 01  $-010010$ 01 0 01 1 01  $010$ <br> $-010100$ 

## Ziele

#### • Verwaltung von XML-Daten in RDBMS

- Unterstützung des gesamten Spektrums von XML-Dokumenten
- Erhalt der Strukturinformation
- Effiziente Operationen (XML-APIs: DOM, XPath)
- (automatische) Optimierung von Anfragen

01

01 0 01

01 0 01 0 01 01 0 01 1 01 01 0 10

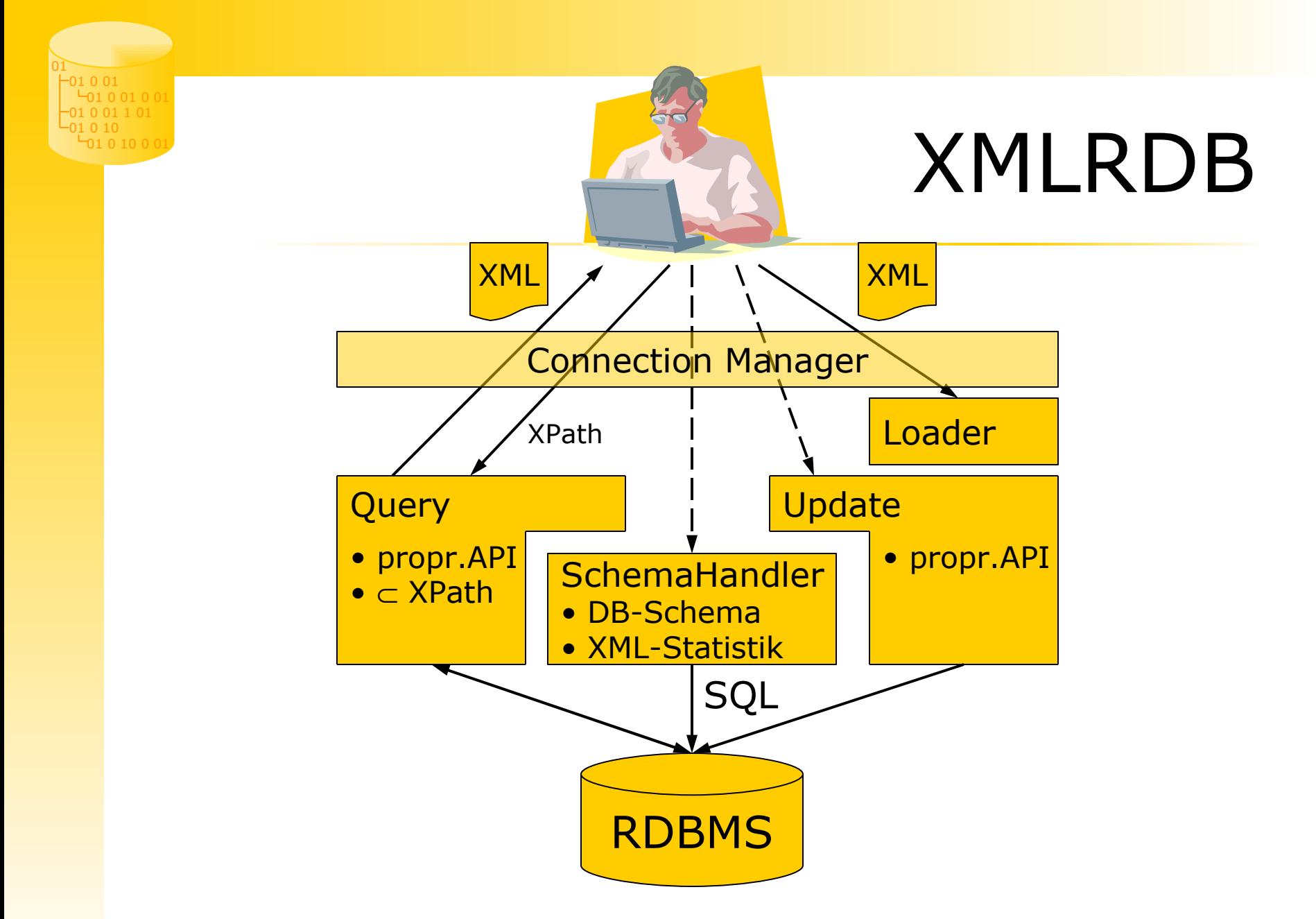

01 01 0 01 01 0 01 0 01 01 0 01 1 01 01 0 10 01 0 10 0 01

### XMLRDB DB-Schema

#### **NODE**

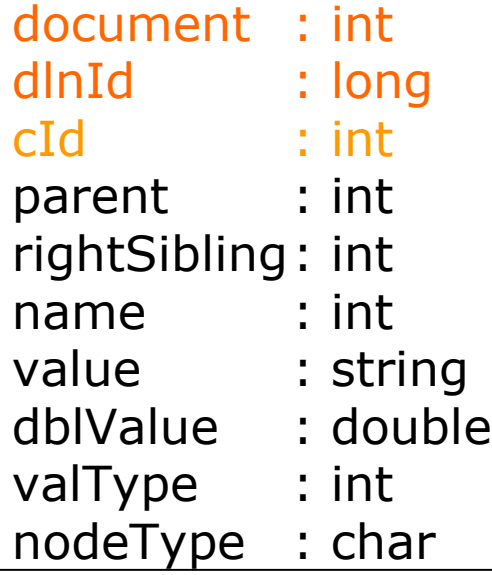

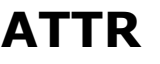

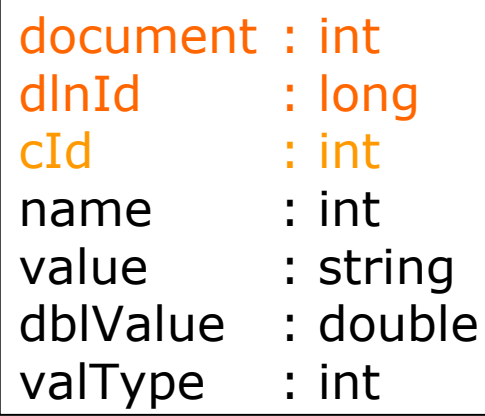

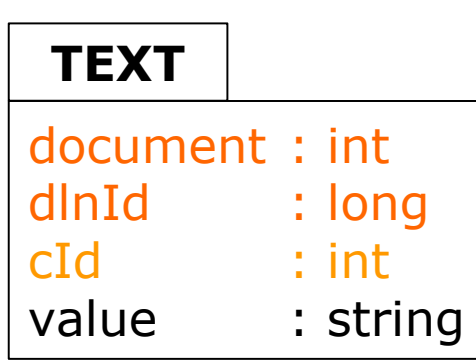

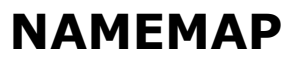

nameId : int name : string

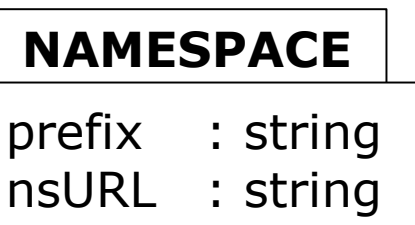

#### **DOCMAP** docId : int docURL : string

### XMLRDB XPath-Umsetzung

- / Achse:: Knotentest[Prädikat]
- **Implementiert** 
	- Achsen: alle (außer namespace)
	- Knotentest: alle außer DocumentTest(), Schema\*Test()
	- Prädikat: XPathExpr [op Value] position() op Value NumValue **to** NumValue
	- Funktionen: contains, count, empty, last, position
- nicht umgesetzt
	- logische Verknüpfungen, numerische Operatoren
	- Typhierarchie (nur String, Numeric, Boolean, Sequence)
	- for, if, Quantifizierung

01

01 0 01

01 0 01 0 01 01 0 01 1 01 01 0 10

01 01 0 01 01 0 01 0 01 01 0 01 1 01 01 0 10 01 0 10 0 01

## XMLRDB - XPath Anfrageverarbeitung

- 
- 
- XPath-Optimierung
	-
	- Ersetzen durch Pfadindex name##person#%
	- Ersetzung durch PathViews /PATHVIEW::ID1/name
- 

#### • parsen //person/name

```
• normalisieren /descendant-or-self::node()/
                            child::element(person)/
                            child::element(name)
```

```
- äquiv. Transformation //name[parent::person]
• Überführung nach SQL SELECT x2.doc, x2.id0, x2.id1
                             FROM xmlnode x1, xmlnode x2
                             WHERE x1.name=1 AND x2.name=2 AND
                                   x2.parent=x1.cid
```
– Optimierungen: ElementViews, Attribut-Inlining, ...

- SQL-Ausdruck ausführen
- Ergebnis materialisieren (3 Bereichsanfragen pro Ergebnisknoten)

Timo Böhme 8

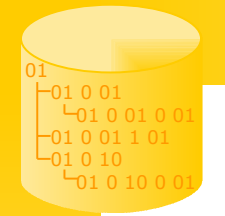

### XMLRDB - XPath XPath-Optimierungen

#### • äquivalente Transformation

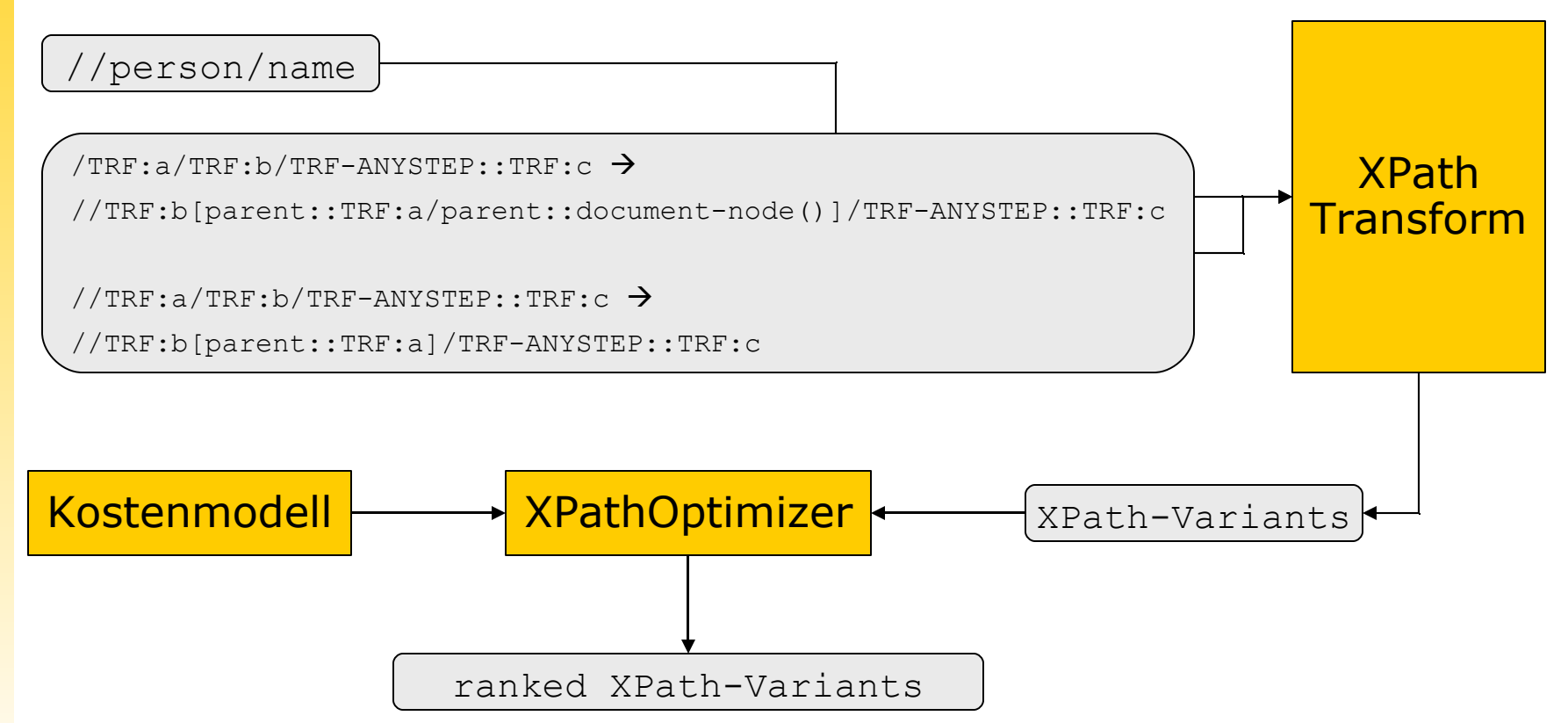

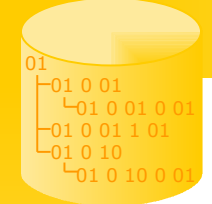

### XMLRDB - XPath XPath-Optimierungen

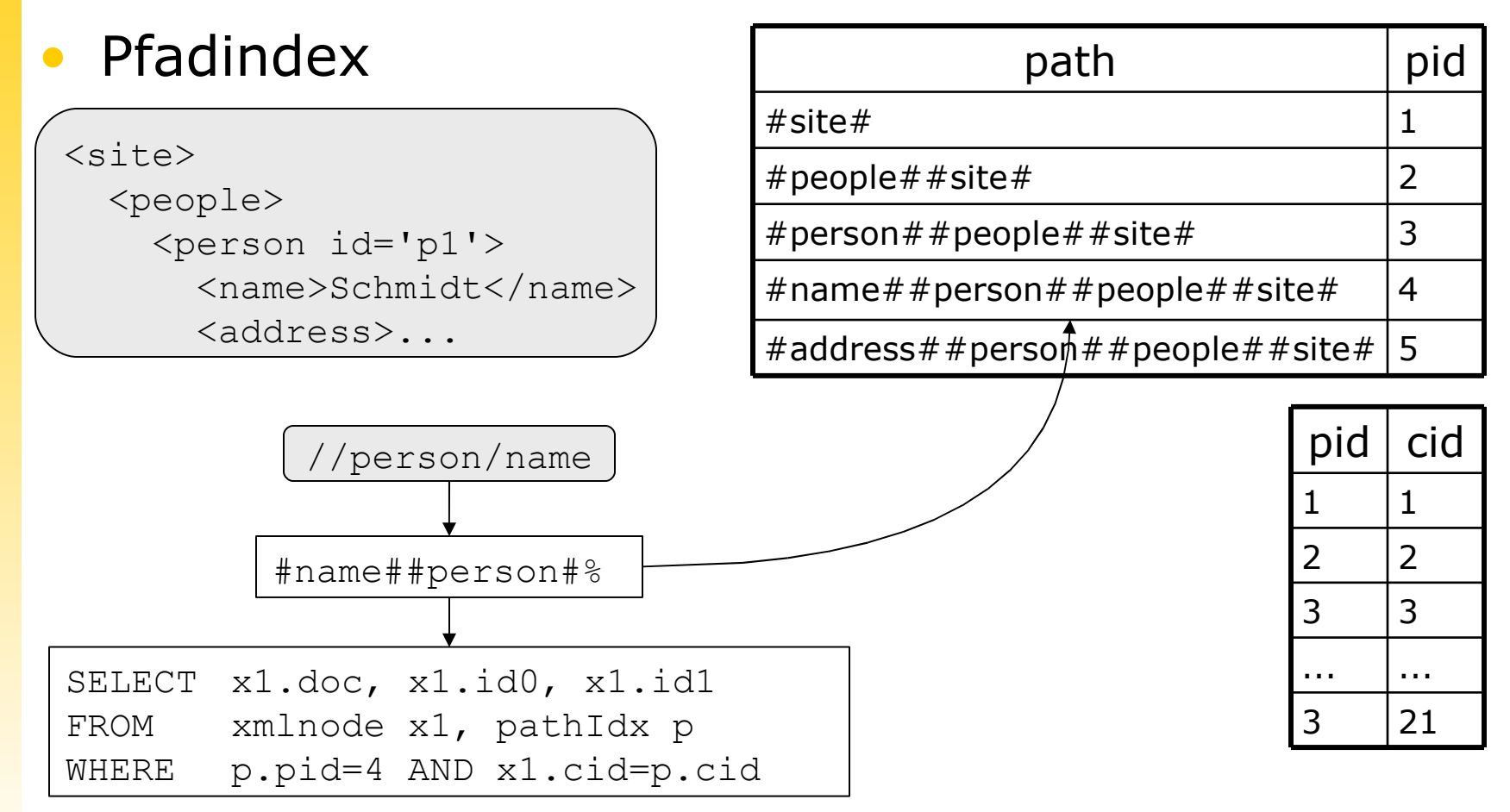

Timo Böhme 10

#### XMLRDB - XPathOpt Parametrisierte PathViews

#### Idee: materialisiere XPath (teilweise)

/site/regions/region[@name='Asia']/item[category='Audio']/name

//region[@name='Asia']/item[category='Video'][1 to 10]/location

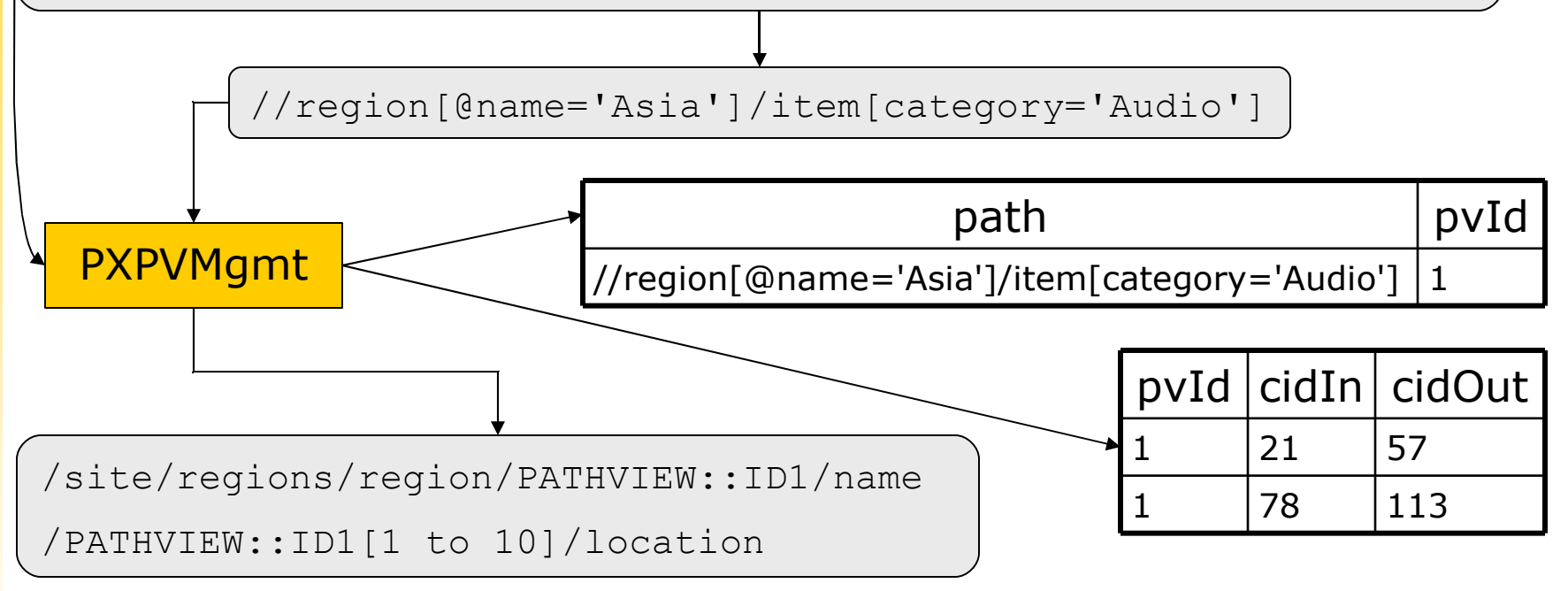

01

01 0 01

01 0 01 0 01 01 0 01 1 01 01 0 10

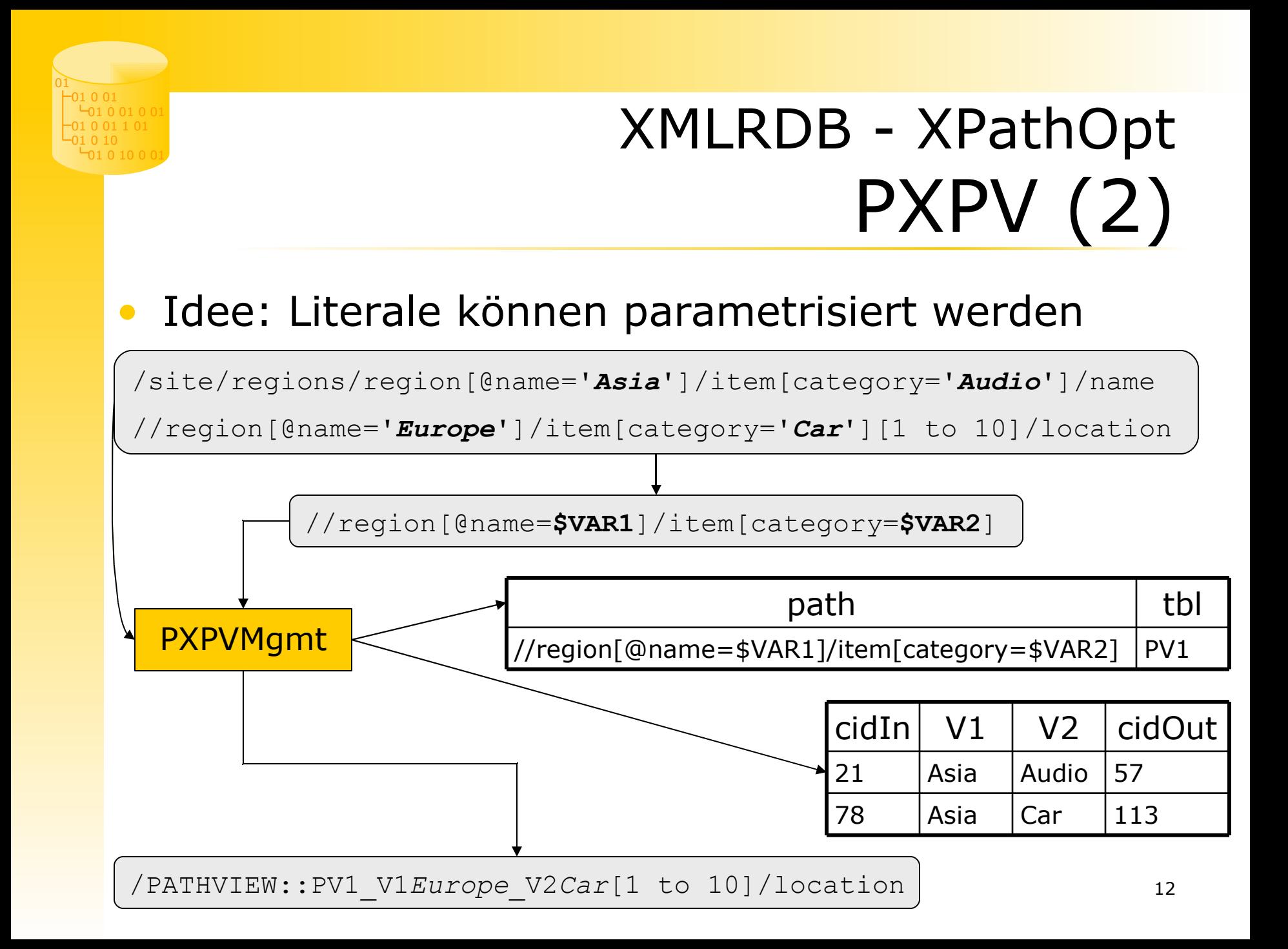

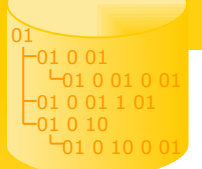

## XMLRDB - XPath SQL-Optimierungen

- ElementViews
	- Instanzen eines Elementtyps mit (ausgewählten) XML-Attributen in SQL-View

```
\langlelist\rangle
```

```
<item id='123' count='2'>Ordner</item>
<item id='124' count='5'>Mappe</item>
```
 $\langle$ /list>

```
//item[@count > 2]
```
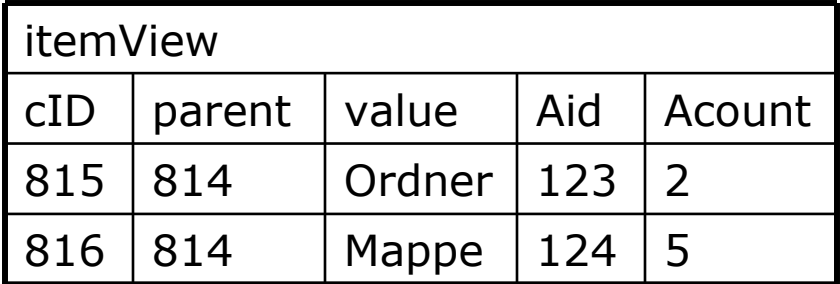

### XMLRDB – XPath - SQL ElementViews (2)

• Varianten

01

01 0 01

01 0 01 0 01 01 0 01 1 01 01 0 10

- einfacher SQL-View
- materialisiert (Tabelle)
- Vorteile
	- Verringerung Anfragekomplexität
	- Datenlokalität
- Probleme
	- Homonymität von Elementnamen
	- XML-Attribute optional  $\rightarrow$  Viewdefinition mittels LEFT-OUTER-JOIN

#### XMLRDB – XPath - SQL ElementViews (3)

/**directory**/**host**[@*name*= 'ahost1']/**host**[@*name*= 'bhost2']/ **host**[@*name*= 'chost3']/**path**[@*name*= 'apath2']//\*[**doc\_info**]

SELECT x6.doc,x6.id0,x6.id1

FROM xmlnode x0, xmlnode x1, xmlattr l1a0, xmlnode x2, xmlattr l2a0, xmlnode x3, xmlattr l3a0, xmlnode x4, xmlattr l4a0, xmlnode x6, xmlnode l6x0 WHERE x0.name=9 AND x0.parent IS NULL AND x1.name=8 AND x1.parent=x0.cid AND I1a0.name=1 AND l1a0.cid=x1.cid AND l1a0.value='ahost1' AND x2.name=8 AND x2.parent=x1.cid AND l2a0.name=1 AND l2a0.cid=x2.cid AND l2a0.value='bhost2' AND x3.name=8 AND x3.parent=x2.cid AND l3a0.name=1 AND l3a0.cid=x3.cid AND l3a0.value='chost3' AND x4.name=6 AND x4.parent=x3.cid AND l4a0.name=1 AND l4a0.cid=x4.cid AND l4a0.value='apath2' AND x6.doc=x4.doc AND ((x6.id0>x4.id0 AND x6.id0<=xrdb\_getMaxChild0(x4.id0,x4.id1)) OR (x6.id0=x4.id0 AND x6.id1>x4.id1 AND x6.id1<=xrdb\_getMaxChild1(x4.id0,x4.id1 ))) AND l6x0.name=5 AND l6x0.parent=x6.cid

SELECT x6.doc,x6.id0,x6.id1

FROM xmlnode x0, vhost v1, vhost v2, vhost v3, vpath v4, xmlnode x6, xmlnode l6x0 WHERE x0.name=9 AND x0.parent IS NULL AND v1.parent=x0.cid AND v1.attrname='ahost1' AND v2.parent=v1.cid AND v2.attrname='bhost2' AND v3.parent=v2.cid AND v3.attrname='chost3' AND v4.parent=v3.cid AND v4.attrname='apath2' AND x6.doc=v4.doc AND ((x6.id0>v4.id0 AND x6.id0<=xrdb\_getMaxChild0(v4.id0,v4.id1)) OR (x6.id0=v4.id0 AND x6.id1>v4.id1 AND x6.id1<=xrdb\_getMaxChild1(v4.id0,v4.id1 ))) AND l6x0.name=5 AND l6x0.parent=x6.cid

Timo Böhme 15

01

01 0 01

01 0 01 0 01 01 0 01 1 01 01 0 10

## XMLRDB – XPath - SQL weitere Optimierungen

#### • 'Inlining' von Attributen

```
a[@b] \rightarrow FROM xmlnode x
         WHERE x.name='a' AND
                 EXISTS(SELECT a.doc FROM xmlattr a
                        WHERE a.cid=x.cid AND a.name='b')
          'inlining':
          FROM xmlnode x, xmlattr a
         WHERE x.name='a' AND a.cid=x.cid AND 
a.name='b'
```
- Unterscheidung bei fn:contains() nach Wort oder Phrase
- DBMS-spezifische Konstrukte (z.B. Umsetzung Ancestor-Achse bei PostgreSQL)

01

01 0 01

01 0 01 0 01 01 0 01 1 01 01 0 10

01 01 0 01 01 0 01 0 01 01 0 01 1 01 01 0 10 01 0 10 0 01

### XMLRDB – XPath PXPV-Advisor

- automatische Empfehlungen für sinnvolle PXPVs
- basiert auf
	- –XPath Workload mit Gewichten
	- –XML-Instanzstatistik
	- –Kardinalitätsabschätzung

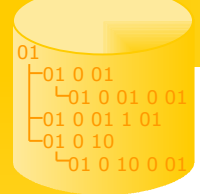

### XMLRDB – XPath – PXPV-Advisor Funktionsweise (1)

• Workload

- 10 /site/regions/region[@name='Asia']/item[category='Audio']/name
	- 5 //region[@name='Asia']/item[category='Video'][1 to 10]/location
- pro XPath bestimme alle Fragmente als PXPV-Kandidaten (auf 'sinnvolle' eingeschränkt) /site/regions/region[@name='Asia']/item[category='Audio']/name /site, /site/regions, ..., //regions, //regions/region[@name='Asia'] //@name='Asia',
- Einsparpotential für PXPV-Kandidaten bzgl. Basis-XPath bestimmen
- Fragment-Abstraktion (Literalersetzung)

//regions/region[@name=\$VAR1]/item[category=\$VAR2]/name

- Kandidat in Kandidatenliste einfügen
	- wenn enthalten, Einsparung addieren, Basis-XPath-ID hinzufügen

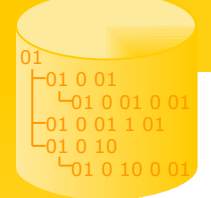

### XMLRDB – XPath – PXPV-Advisor Funktionsweise (2)

• Ersetze Variable durch Literale (bei identischem Wert)

//regions/region[@name='Asia']/item[category=\$VAR2]

• sortiere Liste nach Einsparung (+Heuristiken)

5677 //regions/region[@name='Asia']/item[category=\$VAR2]

534 //regions/region[@name='Asia']/item[category=\$VAR2]/name

- Kandidatenliste filtern
	- Annahme:
		- nur ein PXPV kann für Anfrage verwendet werden
		- 'teure' Anfrage produziert mehrere 'gewichtige' Kandidaten, nur einer ist einsetzbar
	- nimm ersten Kandidaten
		- lösche dort behandelte Basis-XPaths in allen anderen Fragmenten mit Anteil an Einsparung
	- sortiere Liste neu, wiederhole ersten Schritt

5677 //regions/region[@name='Asia']/item[category=\$VAR2]

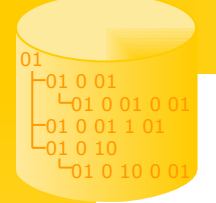

### XMLRDB – XPath – PXPV-Advisor Funktionsweise (3)

- Bestimmung Einsparpotential eines PXPV-Kandidaten K für XPath X
	- /X\_Teil1/K/X\_Teil2
		- Ansatz 1
			- nutze externes Kostenmodell, Einsparpotential sind Kosten von K
			- Problem: unterschiedlicher Queryplan der DBMS
		- Ansatz 2
			- nutze Kostenmodell des DBMS via EXPLAIN
			- bestimme Kosten für //K (Kontext künstlich auf 1 beschränkt)
			- normalisiere Kosten über Verhältnis der Ausgangskardinalitäten von /X\_Teil1/K und //K
			- Problem: Ausführungsplan von //K anders als in /X\_T1/K/X\_T2

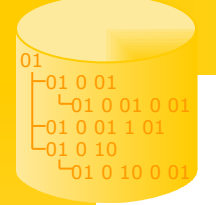

### XMLRDB – XPath – PXPV-Advisor Funktionsweise (3)

• Bestimmung Einsparpotential eines PXPV-Kandidaten K für XPath X

/X\_Teil1/K/X\_Teil2

- Ansatz 3
	- nutze Kostenmodell des DBMS via EXPLAIN
	- verwende Dummy-PXPVs
	- bestimme  $C(X) =$  Kosten für X
	- bestimme C(X\_T1/D/X\_T2)
	- Einsparpotential = weight(X) \* (C(X) C(X\_T1/D/X\_T2))
	- Auswahl Dummy-PXPV mittels In-/Out-Kardinalität aus externem Kostenmodell

#### • XMach-1

01

01 0 01

01 0 01 0 01 01 0 01 1 01 01 0 10

- 10.000 Dokumente, 160MB Rohdaten,  $\sim$ 2,2  $*$  10<sup>6</sup> Knoten,  $\sim$ 3,9  $*$  10<sup>5</sup> Attribute
- 100 zufällig ausgewählte XPath-Anfragen
- Rechner: P IV 2,4 GHz, 1GB
- DBMS: DB2, PostgreSQL

#### • PathViews:

#### – PGSQL:

- /descendant::host[@name=\$xrdb:PW0]/host[@name=\$xrdb:PW1] /host[@name = \$xrdb:PW2]/path[@name = \$xrdb:PW3]
- /descendant::host[@name=\$xrdb:PW0]/host[@name=\$xrdb:PW1] //\*[doc\_info]/@name

#### –DB2:

- /directory/host[@name=\$xrdb:PW0]/host[@name=\$xrdb:PW1]
- /\*[@doc\_id=\$xrdb:PW0]

01

01 0 01

01 0 01 0 01 01 0 01 1 01 01 0 10

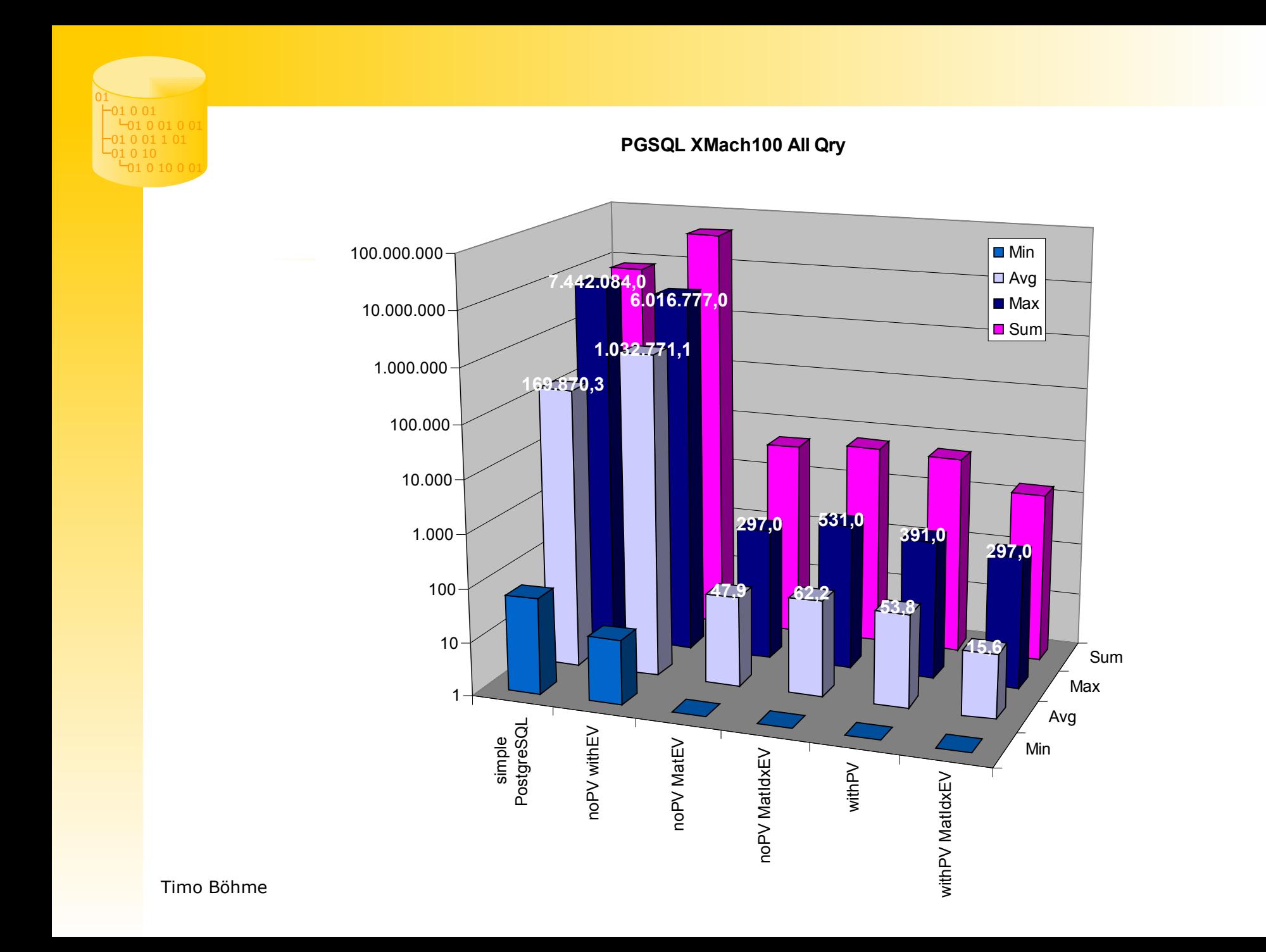

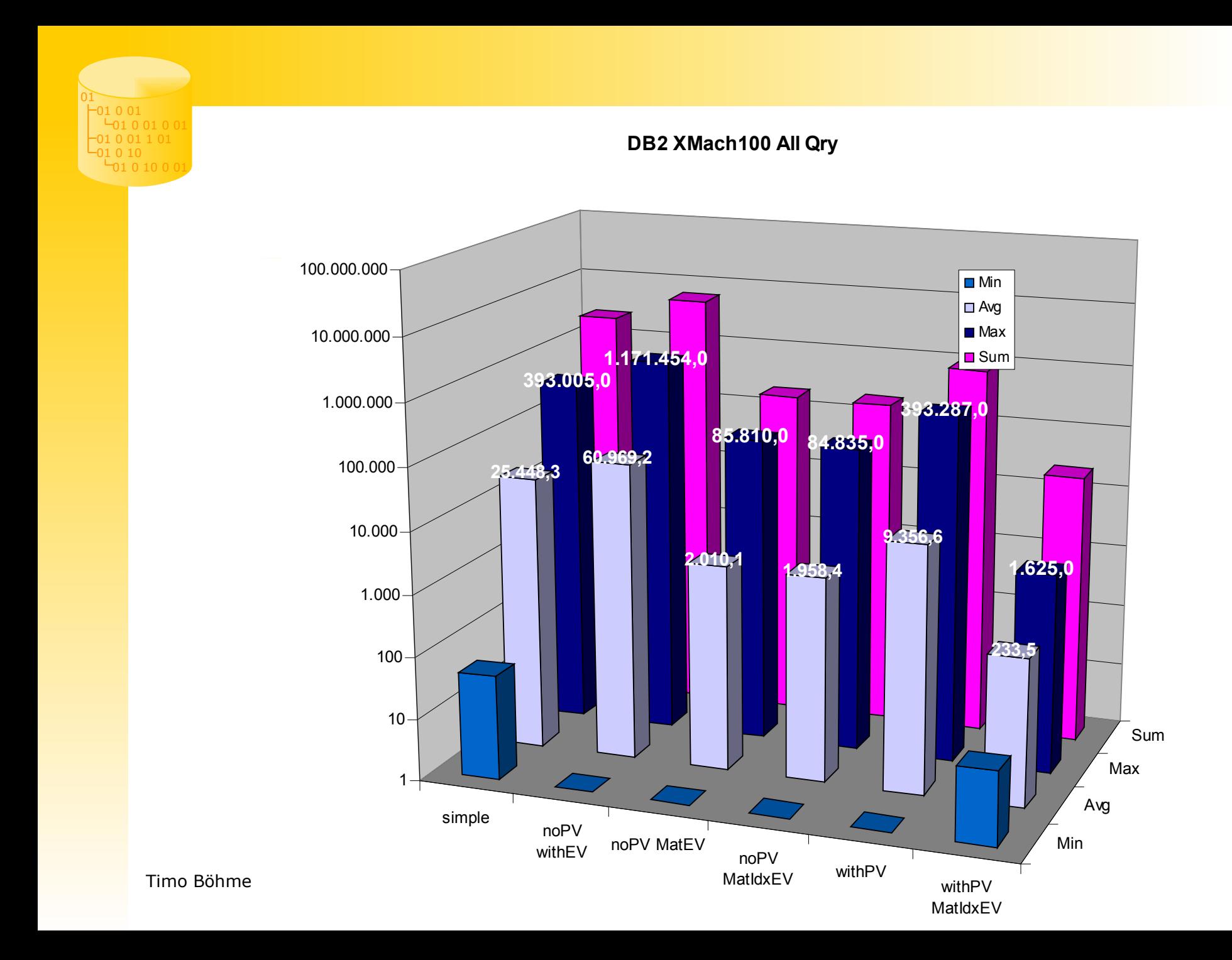

#### Evaluation Gesamter Workload

**XMach-1 100RND XPath: Vgl. PGSQL vs. DB2**

01

01 0 01  $010010$ 01 0 01 1 01 01 0 10  $01000$ 

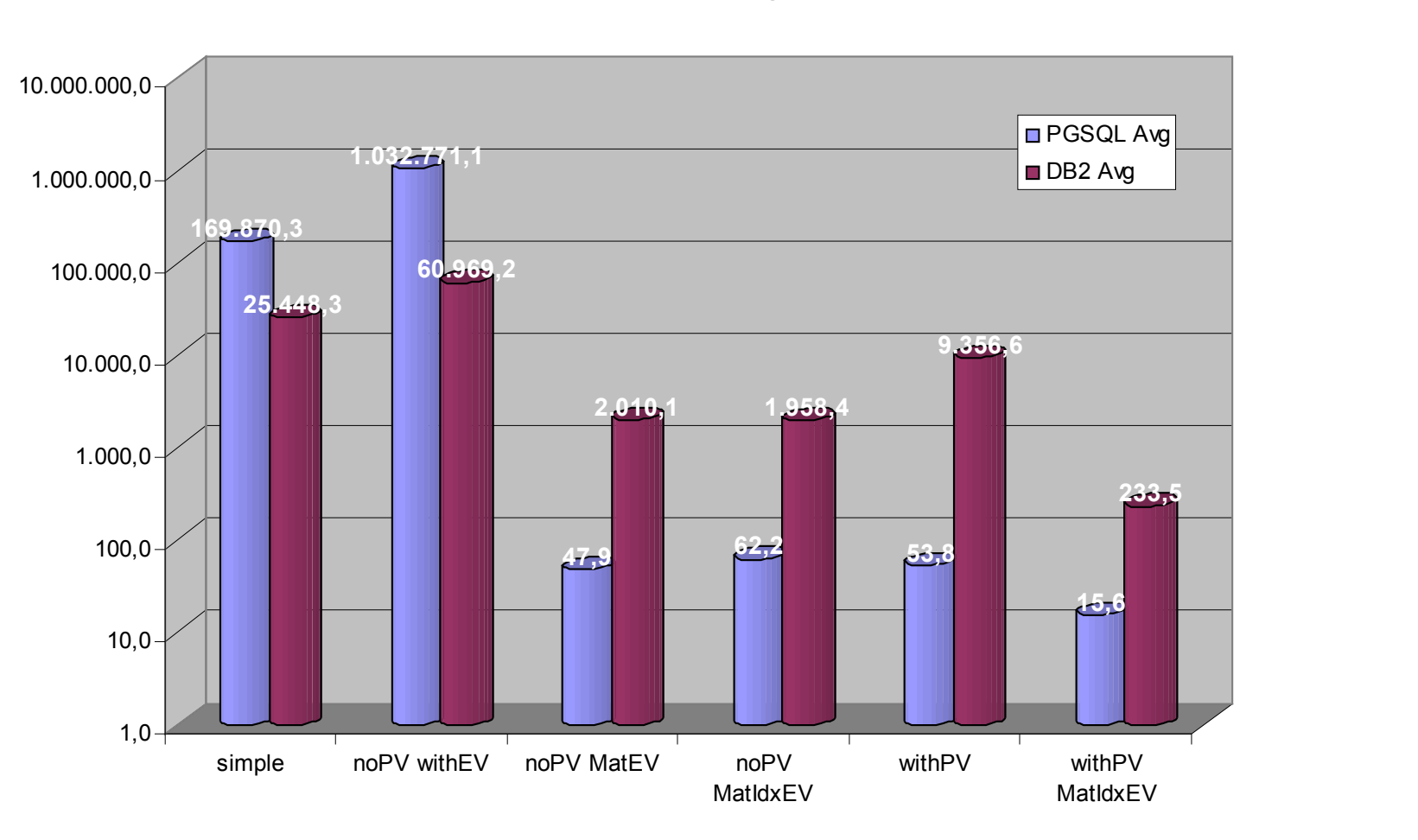

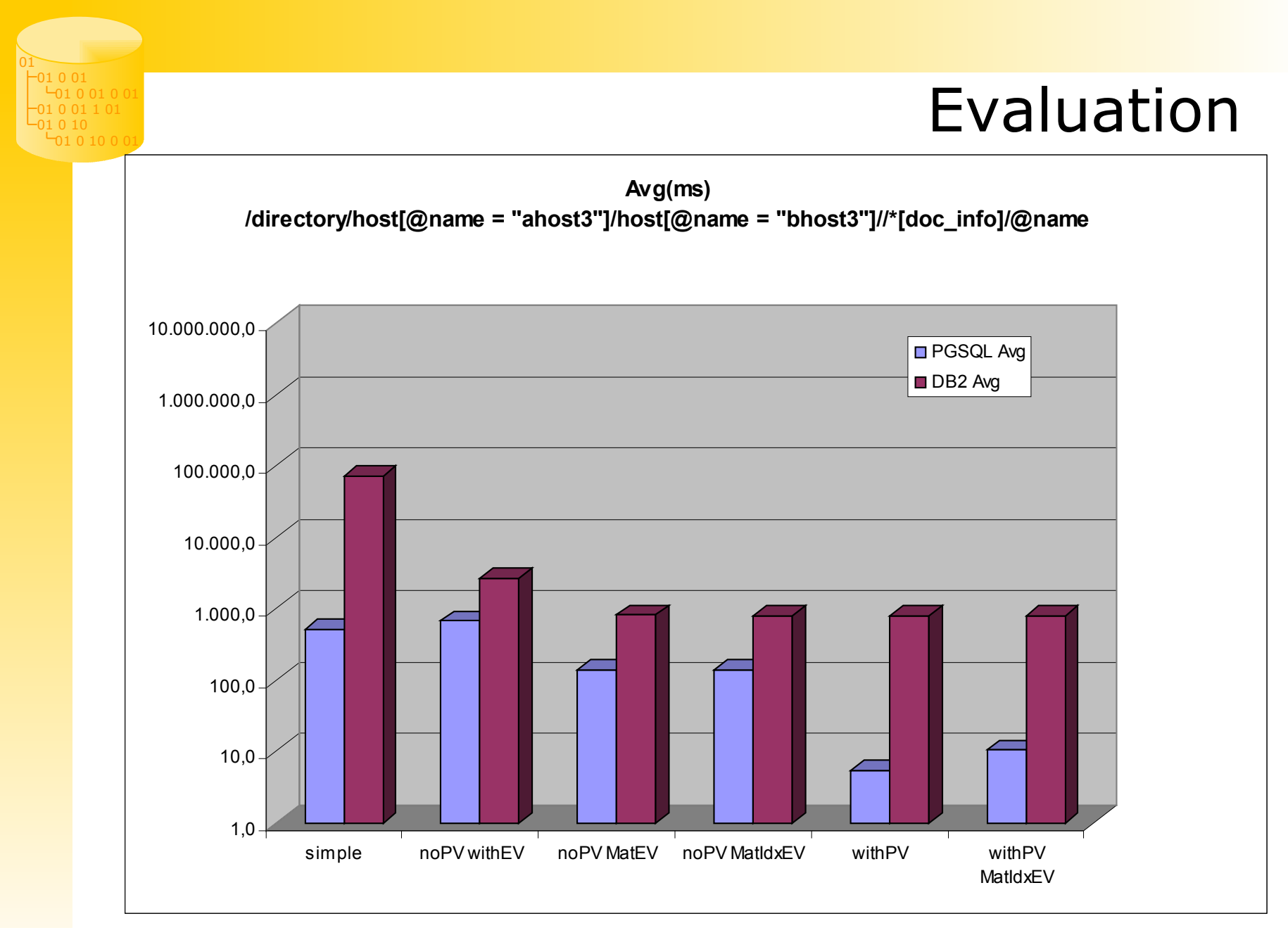

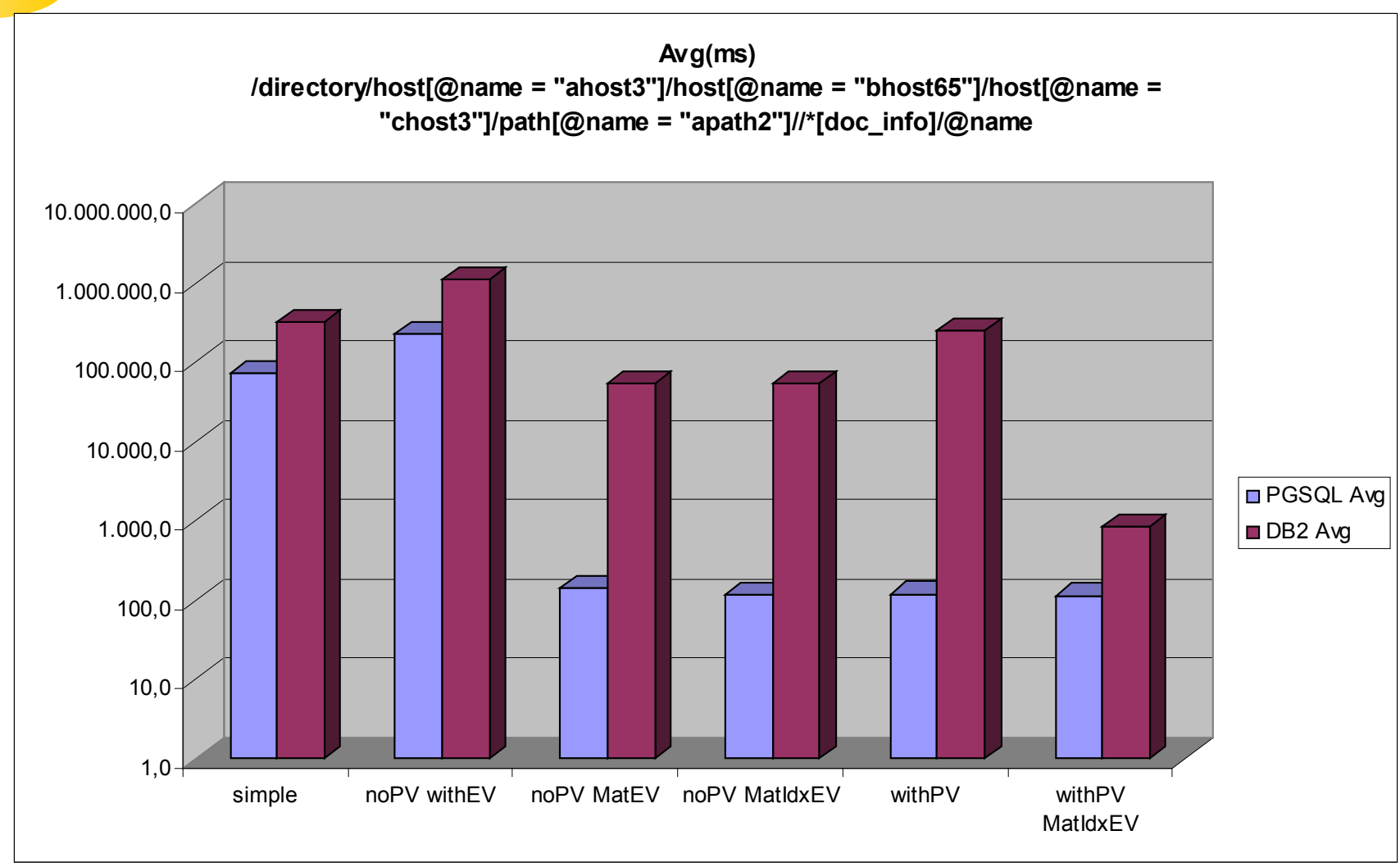

Timo Böhme 28

01

01 0 01  $010010$ 01 0 01 1 01 01 0 10  $01000$ 

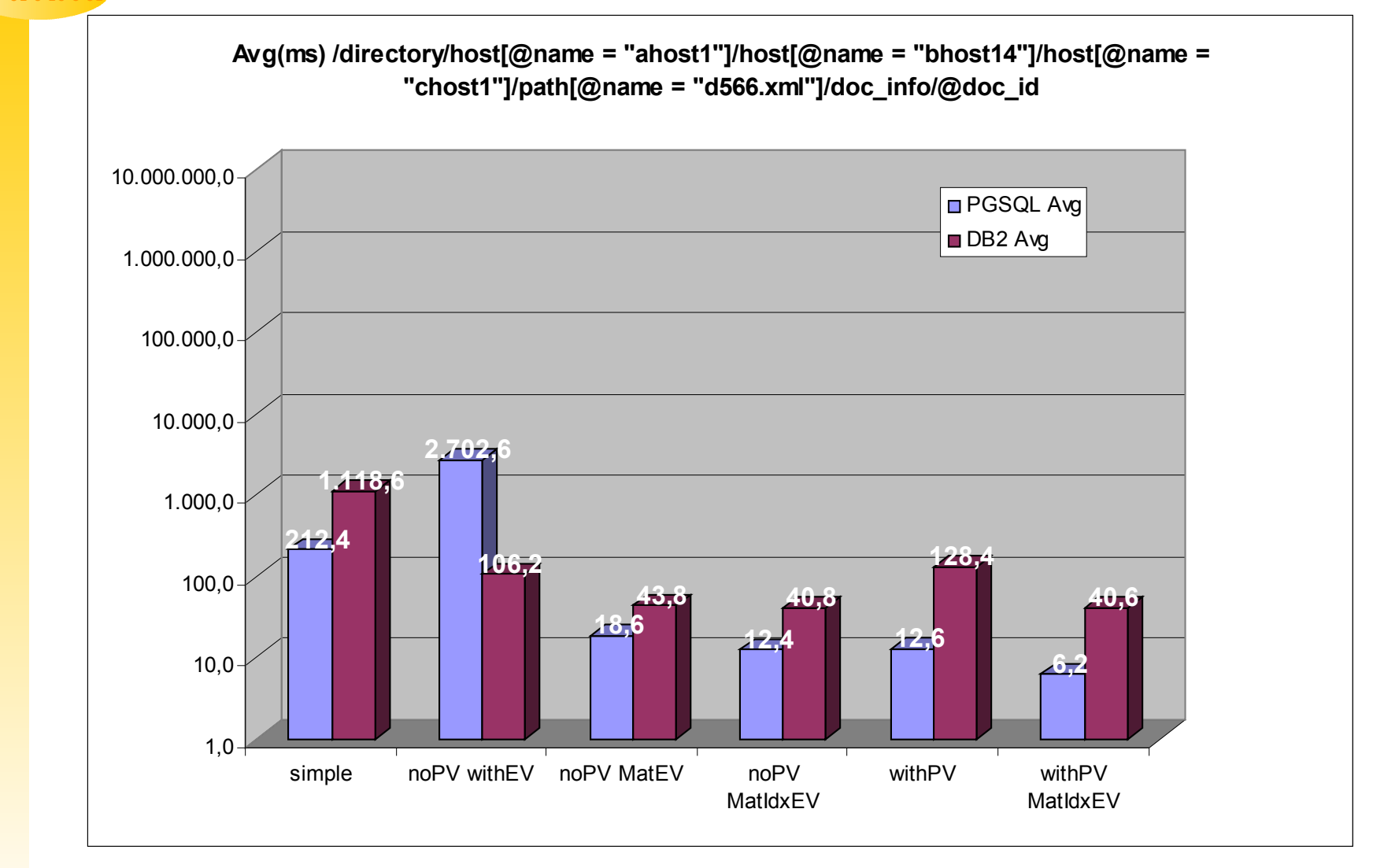

01

01 0 01 01 0 01 0 0 01 0 01 1 01 01 0 10  $010000$ 

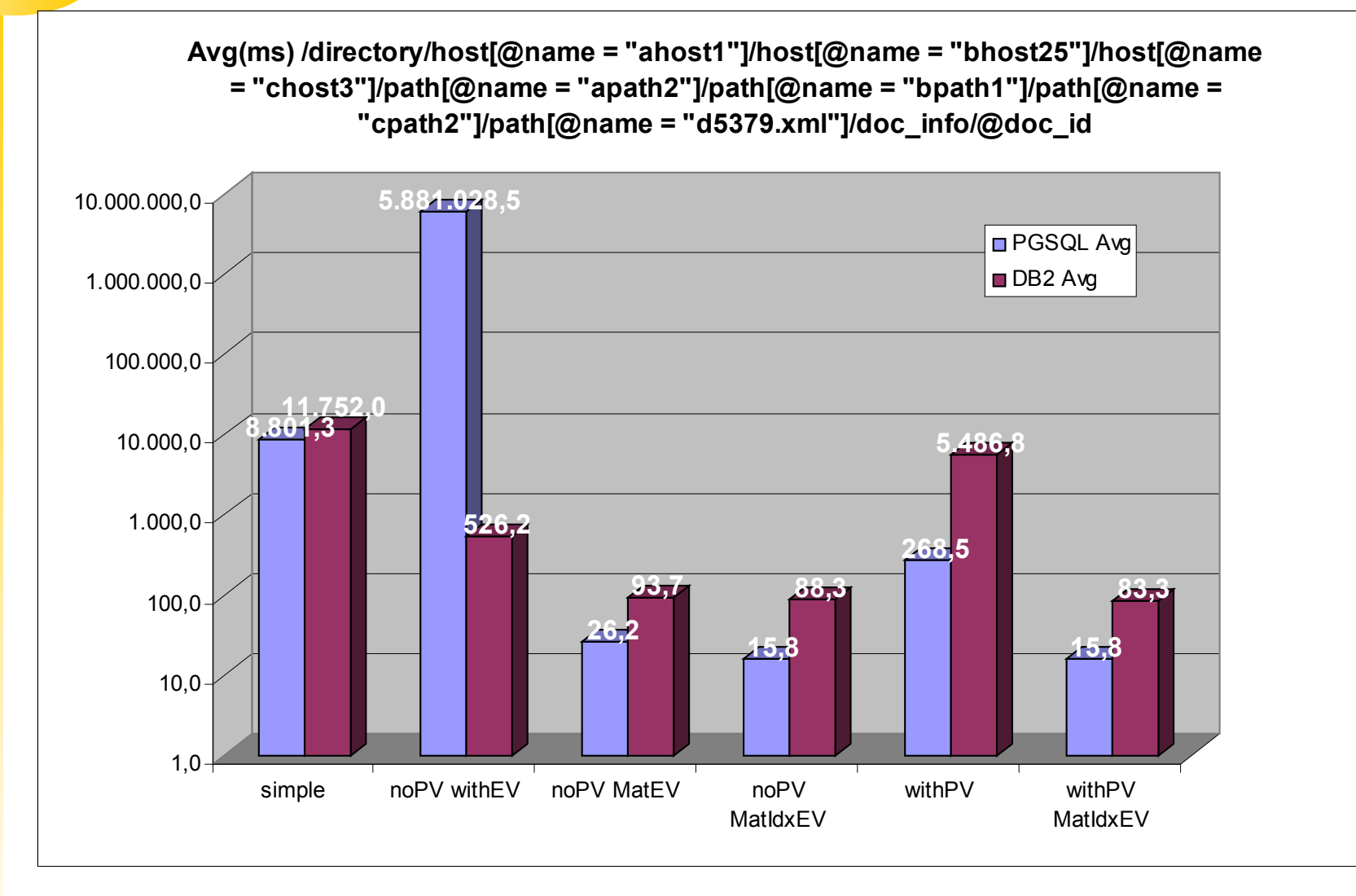

01

01 0 01  $010010$ 01 0 01 1 01 01 0 10  $010000$ 

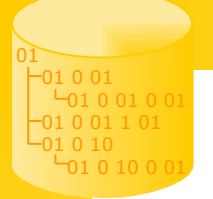

#### Evaluation PXPV-Negativbeispiel

/site/open\_auctions/open\_auction/bidder[1]/increase SELECT DISTINCT x4.doc,x4.id0,x4.id1 FROM xmlnode x0, xmlnode x1, xmlnode x2, TABLE (SELECT x3.\*, row\_number() OVER (ORDER BY x3.doc ASC,x3.id0 ASC,x3.id1 ASC) AS x3RN FROM xmlnode x3 WHERE x3.name=60 AND x3.parent=x2.cid ) AS x3T, xmlnode x4 WHERE x0.name=77 AND x0.parent IS NULL AND x1.name=72 AND x1.parent=x0.cid AND x2.name=42 AND x2.parent=x1.cid AND x3T.x3RN =1 AND x4.name=59 AND x4.parent=x3T.cid ORDER BY x4.doc,x4.id0,x4.id1

Query execution time: 5266

```
/site/open_auctions/PATHVIEW::ID1
```

```
SELECT DISTINCT x2.doc,x2.id0,x2.id1
FROM xmlnode x0, xmlnode x1, pv_view p2, xmlnode x2
WHERE x0.name=77 AND x0.parent IS NULL AND
          x1.name=72 AND x1.parent=x0.cid AND
          p2.pid=1 AND p2.startid=x1.cid AND p2.endid=x2.cid
ORDER BY x2.doc,x2.id0,x2.id1
```
Query execution time: 8094